## Fichier:How to Use Spotify Music on Rekordbox downloadspotify-songs.png

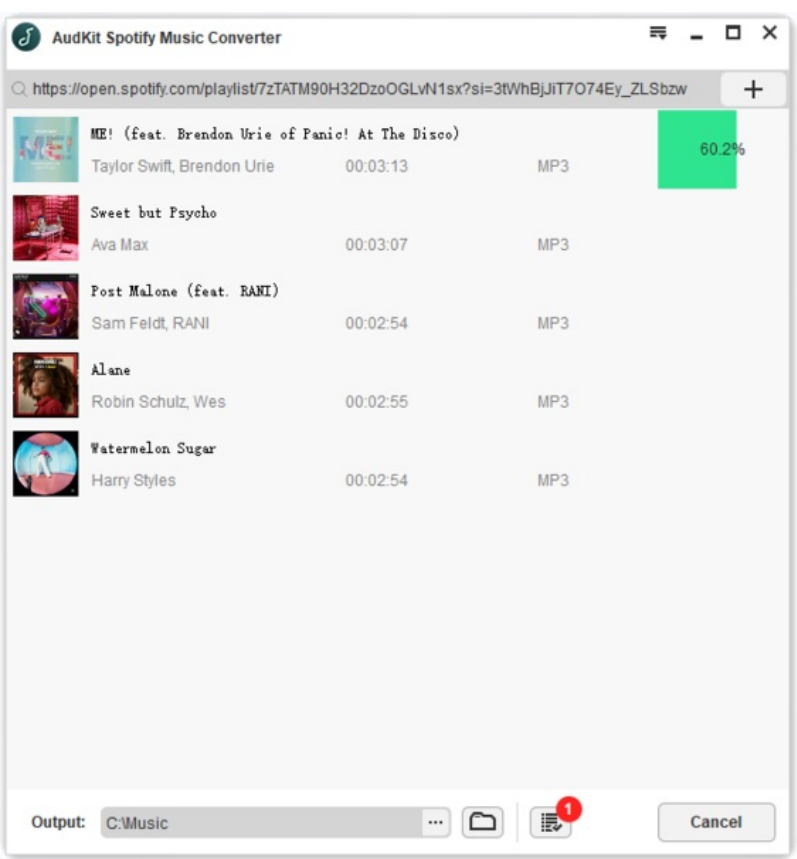

Taille de cet aperçu :563 × 600 [pixels.](https://wikifab.org/images/thumb/a/a4/How_to_Use_Spotify_Music_on_Rekordbox_download-spotify-songs.png/563px-How_to_Use_Spotify_Music_on_Rekordbox_download-spotify-songs.png)

Fichier [d'origine](https://wikifab.org/images/a/a4/How_to_Use_Spotify_Music_on_Rekordbox_download-spotify-songs.png) (610 × 650 pixels, taille du fichier : 60 Kio, type MIME : image/png) How\_to\_Use\_Spotify\_Music\_on\_Rekordbox\_download-spotify-songs

## Historique du fichier

Cliquer sur une date et heure pour voir le fichier tel qu'il était à ce moment-là.

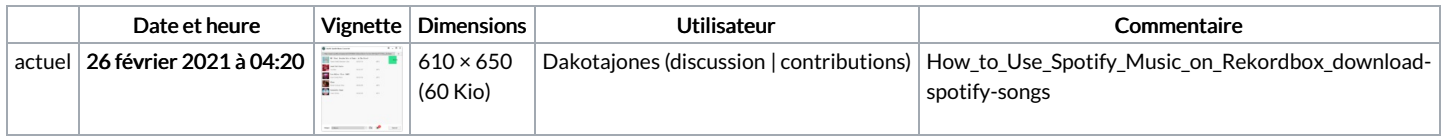

Vous ne pouvez pas remplacer ce fichier.

## Utilisation du fichier

Aucune page n'utilise ce fichier.